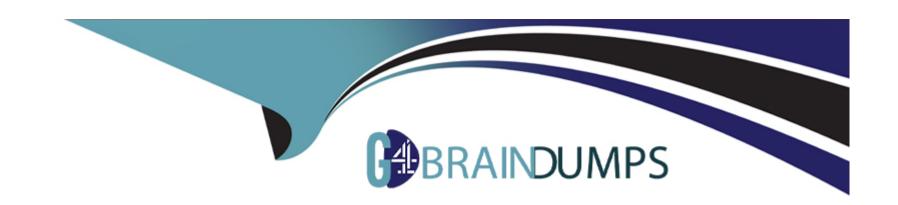

# Free Questions for C\_TADM70\_22 by go4braindumps

Shared by Bradford on 18-01-2024

For More Free Questions and Preparation Resources

**Check the Links on Last Page** 

# **Question 1**

#### **Question Type:** MultipleChoice

Which features does the database migration option of SUM provide for benchmarking? Note: There are 2 correct answers to this question.

### **Options:**

- A) Export of specific tables only
- B) Unload using memory sockets
- C) Decluster during export
- D) Export without dump generation

#### **Answer:**

C, D

# **Question 2**

**Question Type:** MultipleChoice

Which of the following changes are homogeneous system copies from an SAP point of view? Note: There are 2 correct answers to this question.

### **Options:**

- A) Operating system from type Y to type X
- B) Database type S from version <n> to version <n+x>
- C) Database from type B to type A
- D) Operating system type U to different hardware architecture

#### **Answer:**

B, D

# **Question 3**

**Question Type:** MultipleChoice

Which file does JPKGCTL create to enable an optimized export of packages?

| splitter_cmd.properties           |  |
|-----------------------------------|--|
| . –                               |  |
| sizes.xml                         |  |
| split_input.txt                   |  |
| dbsize.xml                        |  |
|                                   |  |
| swer:                             |  |
|                                   |  |
|                                   |  |
|                                   |  |
|                                   |  |
| estion 4                          |  |
| estion 4 ion Type: MultipleChoice |  |
| ion Type: MultipleChoice          |  |
|                                   |  |
| ion Type: MultipleChoice          |  |
| ion Type: MultipleChoice          |  |

- B) sizes.xml
- C) split\_input.txt
- D) dbsize.xml

#### **Answer:**

В

# **Question 5**

#### **Question Type:** MultipleChoice

Which of the following changes are homogeneous system copies from an SAP point of view? Note: There are 2 correct answers to this question.

### **Options:**

- A) Operating system from type Y to type X
- B) Database type S from version <n> to version <n+x>
- C) Database from type B to type A

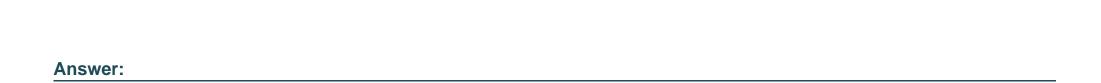

# **Question 6**

B, D

#### **Question Type:** MultipleChoice

D) Operating system type U to different hardware architecture

Which features does the database migration option of SUM provide for benchmarking? Note: There are 2 correct answers to this question.

### **Options:**

- A) Export of specific tables only
- B) Unload using memory sockets
- C) Decluster during export
- D) Export without dump generation

| Λ | - | -  |   | _ |   |   |
|---|---|----|---|---|---|---|
| А | n | S١ | N | е | Г | Ī |

C, D

# To Get Premium Files for C\_TADM70\_22 Visit

https://www.p2pexams.com/products/c\_tadm70\_22

### **For More Free Questions Visit**

https://www.p2pexams.com/sap/pdf/c-tadm70-22

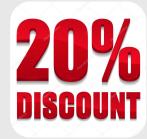